## SAP ABAP table RLPSHPA {Assignments Relationship-Account}

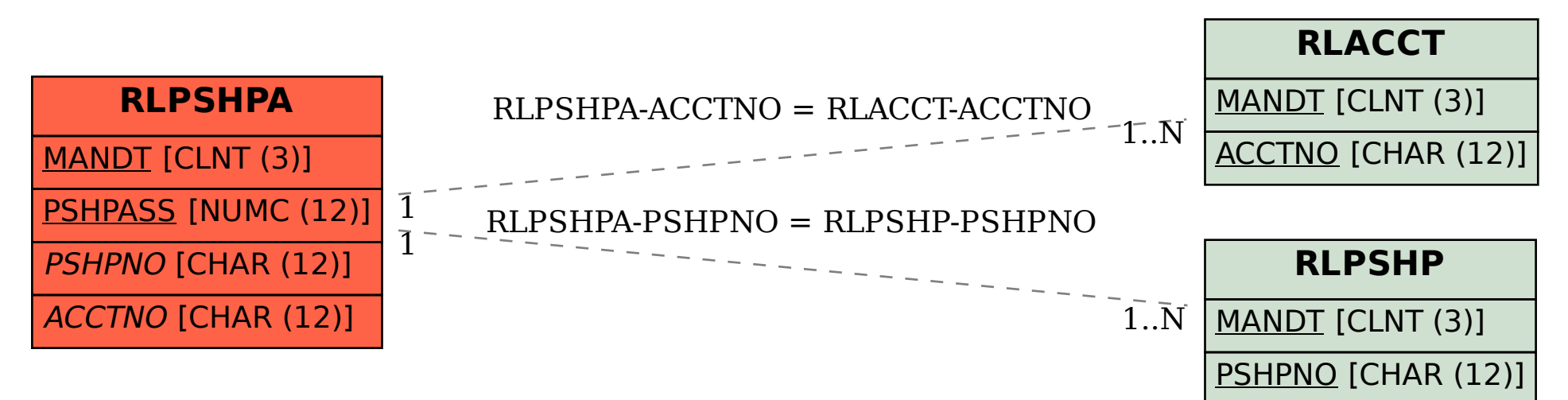